# О численном решении прямой и обратной задачи рассеяния на сферически симметричных потенциалах, зависящих от параметров Программный комплекс DISCAPESM

(Direct and Inverse SCA attering Problem for the Equation of Schrödinger in Maple)

#### 7. Руководство к использованию программного комплекса DISCAPESM

Данное руководство основано на работе [1] и является ее продолжением. Текст работы [1] представлен на данном сайте http://wwwinfo.jinr.ru/programs/jinrlib/discapesm/index.html в файле DISCAPESM\_Article.pdf. В работе [1] использовано название SCAPES предыдущей версии этого комплекса.

Введение. Проблеме решения классической квантово-механической задачи рассеяния на сферически симметричных потенциалах, как прямой, так и обратной, посвящено большое количество исследований в таких областях, как математическая физика и анализ, физические приложения, а также разработка вычислительных схем решения.

В работе [1] дана нетрадиционная постановка прямой задачи рассеяния и обосновываются ее достоинства по сравнению с «традиционной». Задача рассеяния для радиального уравнения Шредингера, в отличие от постановки ее как задачи Коши, формулируется как граничная задача для волновой функции с нелинейным асимптотическим условием, в котором неизвестная фаза рассеяния исключена. Для решения полученной нелинейной функции, состоящей из трех компонент, в созданном программном комплексе DISCAPESM используется блок процедур с названием DIRECT. В нем, в частности, стоит обращение к процедуре CANM (Continue Analog of the Newton Method), реализующей модифицированную итерационную ньютоновскую схему на основе схемы, разработанной и реализованной в программном комплексе SLIPH4M [2]. Фаза определяется после вычисления волновой функции.

Предложенная схема численного решения задачи рассеяния как нелинейной граничной задачи может быть успешно применена в широком диапазоне значений энергии  $k^2$  за счет выбора параметров дискретной аппроксимации и оптимизации итерационного процесса. Схему без принципиальных трудностей можно реализовать для решения задачи многоканального рассеяния с разделяющимися каналами. Непосредственно вычисление волновых функций непрерывного спектра представляет дополнительный интерес для построения специальных базисов разложения решений задач большой размерности.

Для постановки обратной задачи предлагается упрощенный, но более приближенный, по мнению авторов, к физической постановке вариант, в котором предполагается, что потенциал в прямой задаче дополнительно зависит от параметров квантовой системы. Восстановление потенциала в рамках выбранного параметрического семейства параметров сводится к минимизации функционала, представляющего собой сумму квадратов отклонений фаз рассеяния в прямой задаче и заданного набора значений фаз рассеяния.

Обратная задача рассеяния в классе потенциалов, зависящих от параметров, имеет применение в различных разделах физики, таких, как квантовая хромодинамика, молекулярная физика, теория ядра. Исследования задачи восстановления параметров потенциала по данным рассеяния с ошибками могут быть использованы в моделях обработки экспериментальных сечений реакций рассеяния.

Особенности разработанных вычислительных схем продемонстрированы решением двух задач с потенциалом Морзе с двумя разными наборами параметров и имеющих аналитические решения, и задачи с потенциалом Вудса-Саксона.

7.1. Описание назначения и параметров процедур комплекса DISCAPESM Программный комплекс написан на языке системы компьютерной алгебры MAPLE.

#### Рис.1. Блок-схема программного комплекса DISCAPESM

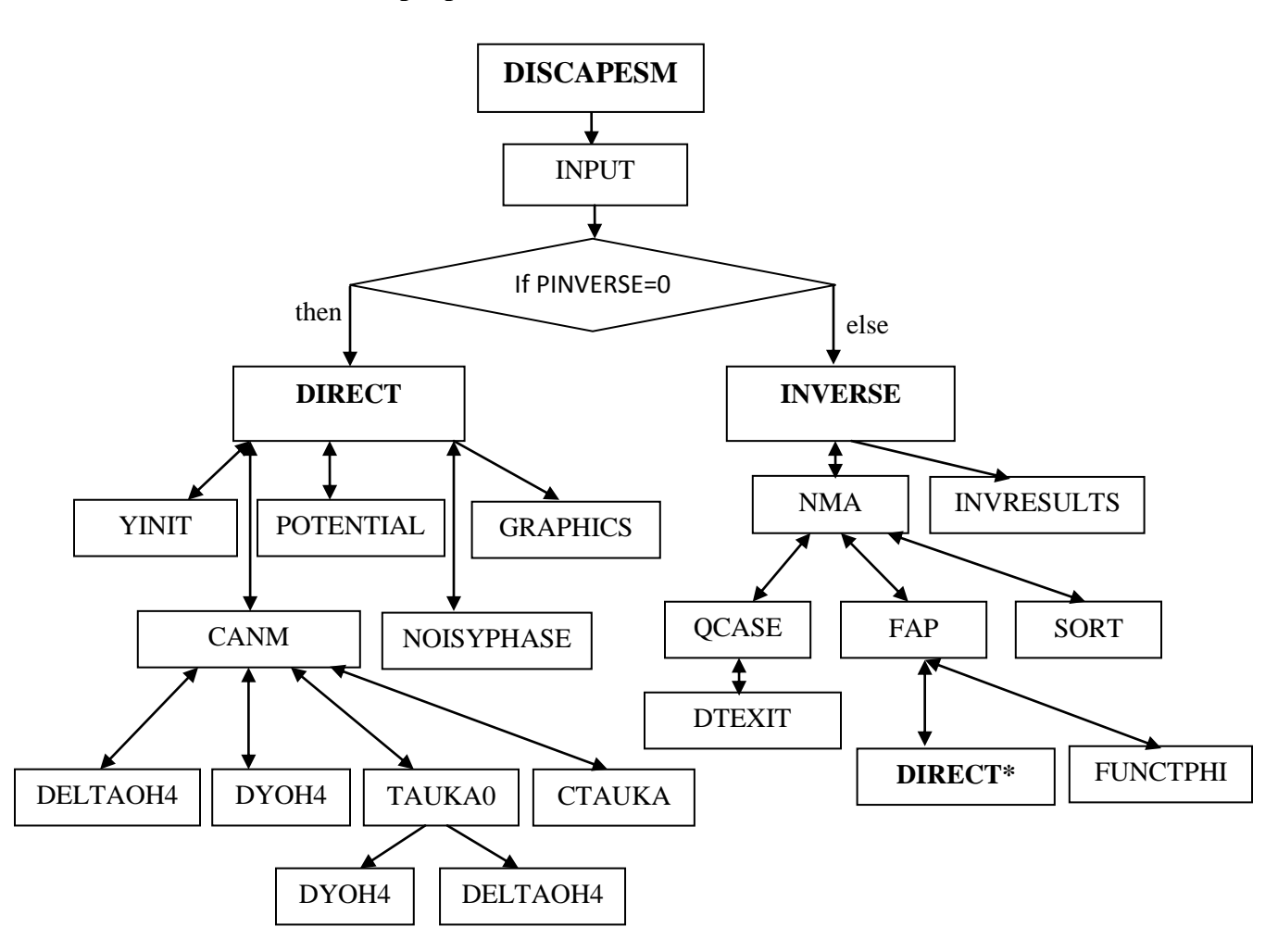

Здесь DIRECT\* - часть блок-схемы, начинающейся с процедуры DIRECT, где вместо обращения к процедуре GRAPHICS стоит обращение к процедуре INVRESULTS.

Блок процедур DIRECT, YINIT, CANM, POTENTIAL, NOISYPHASE, DELTAOH4, DYOH4, TAUKA0, CTAUKA предназначен для решения прямой задачи. Процедура GRAPHICS записывает результаты вычислений в файлы phasesexp.txt, dirphase.txt, makenoisyphase.txt.

Блок процедур INVERSE, NMA, QCASE, FAP, SORT, DTEXIT, DIRECT\*, FUNCTPHI предназначен для решения обратной задачи. Файл phasesexp.txt используется как входной при решении обратной задачи. Процедура INVRESULTS записывает результаты вычислений в файлы dataparameters.txt, invphase.txt.

В начале главной программы DISCAPESM помещается ряд необходимых команд: restart: - перезагрузить все переменные и процедуры;

with(linalg): Load the linalg package containing all kinds of linear algebra routines;

with(RandomTools): Load the RandomTools package;

with (Random Tools [Mersenne Twister]): Load the subpackage containing functions for creating pseudo-random number generators using the Mersenne Twister algorithm;

with(plots): Load the graphic package;

Digits=20: Digits=L: - переменная окружения, управляющая числом цифр L, которые Maple использует при вычислениях с числами с плавающей запятой. По умолчанию Digits=10; ts=time(): определяет реальное время начала вычислений.

Далее следуют тела всех процедур комплекса и команда обращения к процедуре INPUT, где задается значение параметра PINVERSE= 0 или 1, определяющее решение прямой или обратной задачи, и значения всех других параметров.

Последняя команда Tcalc=time()-ts: дает время выполнения всего вычислительного процесса.

#### 7.1.1. Процедуры INPUT, YINIT, POTENTIAL (USER-SUPPLIED PROCEDURES)

Эти процедуры составляются пользователем в соответствии с поставленной проблемой. Здесь даются описания параметров применительно к решению задачи с потенциалом Морзе с параметрами (22), реализованной в приложенном программном комплексе DISCAPES\_PMORSE1.mw.

Процедура INPUT.

Обращение: INPUT(),

global PINVERSE, CMAX, A, B, N, H, X, EPS, NIT, TOUSER, TK, LST0, LST, LDEL, LVISU, KEFIRST, NKE, HKE, POINTSKE, ARRKE, EPSNMA, NDIM, ITMAXNM, MNPHASE, NP, ITEST, lp1, rp1, lp2, rp2, lp3, rp3, ps1, ps2, ps3, y, где

PINVERSE – Ключ для решения прямой или обратной задачи: если PINVERSE = 0, то

будет выполнено решение прямой задачи, иначе будет решена обратная задача.

СМАХ – максимальное положительное число с плавающей запятой, равное в тестах  $10^{30}$ .

А, В - левая и правая границы отрезка изменения х.

N – количество узлов равномерной сетки. N должно быть нечетным числом. Если N задано

четным числом, то в программе вычисляется новое N=N+1.

Н - шаг разностной сетки, вычисляется по формуле H=(B-A)/(N-1).

X - массив размерности N.

EPS - малое число, характеризующее точность по невязкам вычисления решения задачи в итерационном процессе и при вычислении начального приближения к решению в YINIT.

NIT - максимальное допустимое количество итераций в итерационном процессе и при

вычислении начального приближения к решению в YINIT.

TOUSER – заданное начальное значение итерационного параметра  $\tau_0$ . Рекомендуемые значения  $\tau_0 = 0.01; 0.05; 0.1$ .

ТК – значение итерационного параметра  $\tau_k$ .

LST0 – параметр, определяющий способ вычисления начального значения параметра  $\tau_0$ :

при LST0 =1-3 значение  $0 < \tau_0 \le 1$  задается пользователем, т.е. принимает значение T0USER,

при LST0 =4 – по алгоритму(30) [2] при к=1,

при LST0 = 5 – по алгоритму 5) [2] при к=0,

при LST0 = 6 – по алгоритму (31) [2],

при LST0 =7 – по алгоритму (32) [2].

LST – параметр, определяющий способ вычисления параметра  $\tau_k$  для k=1,2,3..., где k – номер итерации:

при LST = 1 – по алгоритму (27) [2],

при LST = 2 – по алгоритму (28) [2],

при LST = 3 – по алгоритму (29) [2],

при LST =4 и LDEL=2 – по алгоритму (30) [2],

при LST = 5 – по алгоритму 5) [2].

Алгоритмы вычисления значений итерационного параметра  $\tau_0$  и  $\tau_k$  описаны в [2,4,5].

LDEL – параметр, принимающий значения 1-2 и задающий способ вычисления невязки  $\delta_{\iota}$ :

при LDEL=1 – по формуле (14) [2],

при LDEL=2 – по формуле (15) [2].

Рекомендованные наборы значений этих параметров:

 $LST0:=3: LST:=3:LDEL:=1:$  $LST0:=4: LST:=3:LDEL:=2:$  $LST0:=5: LST:=3:LDEL:=1:$  $LST0:=6: LST:=3:LDEL:=1$  $LST0:=7: LST:=3:LDEL:=1:$ 

Habop LST0:=6:LST:=3:LDEL:=1: стоит во всех тестах: DISCAPES\_PMORSE1.mw, DISCAPES\_PMORSE2.mw, DISCAPES\_PWS.mw.

LVISU - параметр, задающий при LVISU=1 графическую визуализацию окончательных результатов итерационного процесса.

KEFIRST – первое значение импульса энергии  $\kappa$ .

NKE - число точек импульса  $\kappa$ .

НКЕ - шаг по импульсу  $\kappa$ .

POINTSKE – параметр, принимающий значение 1 или любое другое. Если POINTSKE=1, используется формула для вычисления импульса k[i]=i\*HKE ( $i = 2, NKE$ ), i – индекс импульса. Иначе (POINTSKE $\leq$ 1) используются дискретные значения импульса  $\kappa$ .

ARRKE[i] – импульс, k[i]=ARRKE[i],  $i = 1, NKE$ , i – индекс импульса.

EPSNMA – малое число, характеризующее точность метода Нелдера-Мида [3].

NDIM - число параметров в методе Нелдера-Мида.

ITMAXNM - максимальное допустимое количество итераций в итерационном процессе и при вычислении метода Нелдера-Мида.

MNPHASE – если MNPHASE = 1 и PINVERSE = 0, данные сделаны зашумленными (27) [1],

иначе ничего не делать.

 $NP$  – является значением P (27) [1], (P=100, 50, 20, 10).

ITEST – Если ITEST=0 – начальный симплекс потенциала Морзе (18) или Вудса-Саксона (23)

[1] для получения результатов Таб.4-6 в п.5 [1], иначе начальный симплекс генерируется случайным числом.

Границы параметров  $p = (p_1, p_2, ..., p_n)$ :

lp1-левая граница параметра p1,

rp1-правая граница параметра p1,

lp2, rp2, lp3, rp3 – аналогично для p2 и p3.

ps1, ps2, ps3 – соответствуют значениям параметров p1, p2, p3 (25) [1].

 $y$  =  $(p_0^{(1)}, p_0^{(2)}, ..., p_0^{(n)})$  – начальный симплекс n-мерного пространства (параметры потенциала) метода Нелдера-Мида.

Значения параметров PINVERSE, CMAX, A, B, N, H, X, EPS, NIT, T0USER, TK, LST0, LST, LDEL, LVISU, KEFIRST, NKE, HKE, POINTSKE, ARRKE, EPSNMA, NDIM, ITMAXNM, MNPHASE, NP, ITEST, lp1, rp1, lp2, rp2, lp3, rp3, ps1, ps2, ps3 задаются пользователем.

Процедура YINIT вычисляет начальное приближение Y0 к решению задачи (1),(2),(8) [1].

Обращение: YINIT (X,N,KE),

global Y0,

 $KE$  – значение импульса  $\kappa$ .

 Процедура POTENTIAL предназначена для заполнения массивов VP, X таблицами значений коэффициентов VP (potential energy) и значений узлов сетки X[i].

Обращение: POTENTIAL (y,A,B,N,H),

global VP, X, FP, p1, p2, p3,

где  $FP = k^2$  $FP = k^2 + \frac{L(L+1)}{x^2} - VP$  $=k^{2}+\frac{L(L+1)}{2}-VP,$ 

p1, p2, p3 – параметры потенциала энергии.

y(p1, p2, p3) – точка симплекса 3-мерного пространства метода Нелдера-Мида [3].

## **7.1.2. Внутренние процедуры**

Процедуры CANM, DYOH4, DELTAOH4, GRAPHICS, TAUKA0, CTAUKA, QCASE, NMA, FAP, SORT , GRAPHICS, NOISYPHASE являются внутренними стандартными процедурами комплекса.

Ниже даются обращения к ним и описание глобальных параметров в них.

Процедура для уточнения начального приближения CANM.

Обращение: CANM (A,B,N,VP,EPS,KE),

global KRS,YRS,V,Y,Y0,DELTA,CDELT,TK,DTK,CTK, PINVERSE,

где

V– массив размерности N значений прогоночных коэффициентов,

Y – вычисленное сеточное решение задачи y(x),

YRS – содержит решение волновой функции y(x),

Процедура FAP создает функцию действия на точки метода Нелдера-Мида.

YGIN – глобальный параметр в процедуре FAP.

Двумерный массив YGIN [i,m], i={1,...,NKE} ,m={1,...,N} предназначен для накопления всех решений волновой функции.

Обращение: FAP (y,A,B,X,N,VP,NKE,HKE),

 $NKE$  – число точек импульса $k_i$ .

Например: NKE=5, ( i =1,2,3,4,5), то есть YGIN [1,m], YGIN[2,m], YGIN [3,m], YGIN [4,m],  $YGN[5,m]$  – 5 решений волновой функции (каждая волновая функция YGIN  $[i,m] \equiv y_i(x)$ соответствует значению импульса  $k_i$  ( i =1,2,3,4,5)). Точка функции: YGIN  $[i,m] \equiv y_i(x_m)$ , m={1,...,N}, N – количество узлов равномерной сетки.

 Процедура GRAPHICS() предназначена для наглядного представления в виде графиков результатов для прямой задачи. При значении параметра LVISU=1 на графики выдаются значения функции Y.

 Процедура NOISYPHASE осуществляет запись на файл «makenoisyphase.txt» информации зашумленных данных (27) [1].

Обращение:NOISYPHASE (A,B,H,HKE,NKE,p1,p2,p3,ARRKE,NP,PSK,rvd).

 Из процедуры CANM происходит обращение к процедурам DELTAOH4, DYOH4, TAUKA0, CTAUKA.

Процедура DELTAH04 вычисляет значение невязки  $\varepsilon_j$ и  $\varepsilon_0$  по формулам (14) или (15) в соответствии со значением параметра LDEL в [2].

Обращение: DELTAH04 (N,H,KE,Y),

global DELTA, LDEL, RDBD1, RDBD2, FP, DTK, NT.

 Процедура DYOH4 вычисляет первую и вторую производную функции Y по схемам четвертого порядка точности, используя метод прогонки (sweep method).

DYOH4 (A,B,N,VP,Y),

global V, FP, BG, AG.

V, BG, AG – массивы размерности N значений прогоночных коэффициентов.

Процедура ТАUКА0 вычисляет начальное значение параметра  $\tau_0$  в соответствии со значением параметра LST0.

Обращение: TAUKA0 (LST,LST0,CDELT),

global TK, T0USER, LDEL, DELTA.

Процедура CTAUKA вычисляет значение параметра  $\tau_j$  в соответствии со значением параметра LST.

Обращение: CTAUKA (T0USER,LST,k,CDELT),

global TK, V, Y0, DELTA, CTK, CMAX.

## **Для обратной задачи:**

**Процедуры** NMA, QCASE, FAP, SORT, DTEXIT, FUNCTPHI для метода Нелдера-Мида [3] безусловной оптимизации функционала от нескольких параметров.

Процедура NMA реализует метод Нелдера-Мида.

Обращение: NMA (y),

global f,fnm,xnm,inm.

f – значение функционала (5) [1],

fnm – минимальное значение функционала f,

xmn – симплекс, соответствующий значению функционала fnm,

inm – индекс итерации метода Нелдера-Мида.

Функция QCASE – условие выхода в методе Нелдера-Мида.

Обращение: QCASE (yn,ym,NDIM),

global EPSNMA.

Процедура FAP создает функцию действия на точки.

Обращение: FAP (y,A,B,X,N,VP,NKE,HKE),

global T0USER, TK, KE, K2, SUMPPHASE, PSK,POINTSKE, ARRKE, KEFIRST, SUMF, inm, icount,YGIN,

где

 $K2 = \kappa^2$ ,  $\kappa$  – импульс.

PSK[i], i={1,...,NKE} – массив для накопления всех решений - фаз рассеяния  $\delta$  (16);

Icount – используется для подсчета NDIM+1 точек значения функционала (5) [1] на начальном симплексе.

Двумерный массив YGIN $[i,m]$ ,  $i = \{1,...,N \}$  ,m= $\{1,...,N\}$  предназначен для накопления всех решений волновой функции.

Процедура SORT – сортировка.

Обращение: SORT(y,f) ,

global ft,yt.

ft– значение функционала (5) [1], yt– симплекс в соответствующие значения функционала ft. Процедура DTEXIT определяет условие выхода в методе Нелдера-Мида.

Обращение: DTEXIT (n,m,v).

Процедура FUNCTPHI вычисляет значение функционала (5) [1].

Обращение: FUNCTPHI (NKE,PHASESEXP,PSK,DPHASE),

global SUMF.

SUMF - содержит значение функционала (5) [1].

Процедура INVRESULTS осуществляет запись на файл "invphase.txt " конечных результатов вычислений обратной задачи рассеяния.

Обращение: INVRESULTS (A,B,H,k1,HKE,NKE,p1,p2,p3,ARRKE,PSK,xnm,fnm),

global PINVERSE.

# 7.2. Приложения

В приложенных файлах DISCAPES\_PMORSE1.mw, DISCAPES\_PMORSE2.mw,

DISCAPES PWS.mw находятся программные комплексы для решения двух задач с

потенциалом Морзе с двумя разными наборами его параметров, имеющих аналитические

решения, и задачи с потенциалом Вудса-Саксона.

В них использованы значения LST0:=6, LST:=3, LDEL:=1.

Замечание: Использование алгоритмов вычисления начального значения итерационного Параметра tau  $0 \text{ c } LST0=6$  и LST0=7 привело к сокращению числа итераций до  $\sim 4-5$  по сравнению с 12 итерациями для LST0=3 и TOUSER=0.1 при решении прямой и обратной залачи.

Алгоритмы со значениями параметров

 $LST0:=4: LST:=4: LDEL:=2:$ 

 $LST0:=5: LST:=5:LDEL:=1:$ 

при решении обратной задачи дают сходимость за 4-5 итераций, но требуют большего времени, чем рекомендованные выше.

На примере DISCAPESM\_PMORSE1.mw: Расчеты выполнялись на PC Intel (R) Соге™ іЗ-2100 CPU @ 3.10GHz 3.10GHz LST0= $4: \sim 20$  minutes LST0 =5:  $\sim$  88 minutes LST0 =6:  $\sim$ 10 minutes LST0 =7:  $\sim$ 12 minutes).

# Заключение

Авторы благодарят профессора Пузынина И.В. за всестороннюю помощь и поддержку. Работа выполнена при финансовой поддержке РФФИ, гранты 09-01-00770-а, 10-01-00467-а,

12-01-00396-a, 13-01-00595-a.

# Литература

1. Пузынина Т.П., Во Чонг Тхак. О численном решении прямой и обратной задачи рассеяния на сферически симметричных потенциалах, зависящих от параметров// Вестник РУДН. Серия

## Математика. Информатика. Физика. 2012, № 4, С . 73-86 .

<http://wwwinfo.jinr.ru/programs/jinrlib/discapesm/index.html> DISCAPESM\_Article.pdf

2. Во Чонг Тхак, Пузынина Т.П. SLIPH4М – программа для численного решения проблемы Штурма-Лиувилля// Программные продукты и системы. 2011, № 3, С. 75-80.

<http://wwwinfo.jinr.ru/programs/jinrlib/sliph4m/index.html>

3. Математический синтез оптических наноструктур. Учеб. Пособие / К. П. Ловецкий, Л. А. Севастьянов, М. В. Паукшто, О. Н. Бикеев – М.: РУДН, 2008.

4. И.В. Пузынин, Т.П. Пузынина, Во Чонг Тхак. SLIPM – программа на языке MAPLE для численного решения частичной проблемы Штурма-Лиувилля на основе непрерывного аналога метода Ньютона. 1. Алгоритм. Препринт ОИЯИ, Р11-2010-2, Дубна, 2010. 5. И.В. Пузынин, Т.П. Пузынина, Во Чонг Тхак. SLIPM – программа на языке MAPLE для численного решения частичной проблемы Штурма-Лиувилля на основе непрерывного

аналога метода Ньютона. 2. Программная реализация. Препринт ОИЯИ, Р11-2010-95, Дубна, 2010. <http://wwwinfo.jinr.ru/programs/jinrlib/slipm/index.html>